## **Expose**

The Expose relationship relates a View to one or more model elements. Each model element is an access point to initiate the query. The View and the model elements related to the View are passed to the constructor when it is invoked. The method describes how the exposed elements are navigated to extract the desired information.

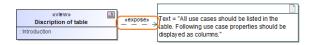

## Related diagram

 Views and Viewpoints Diagram